## **3 . Cole a etiqueta Amazon para cada caixa**

International railway shipping to Europe free custom tax and duties train transportation

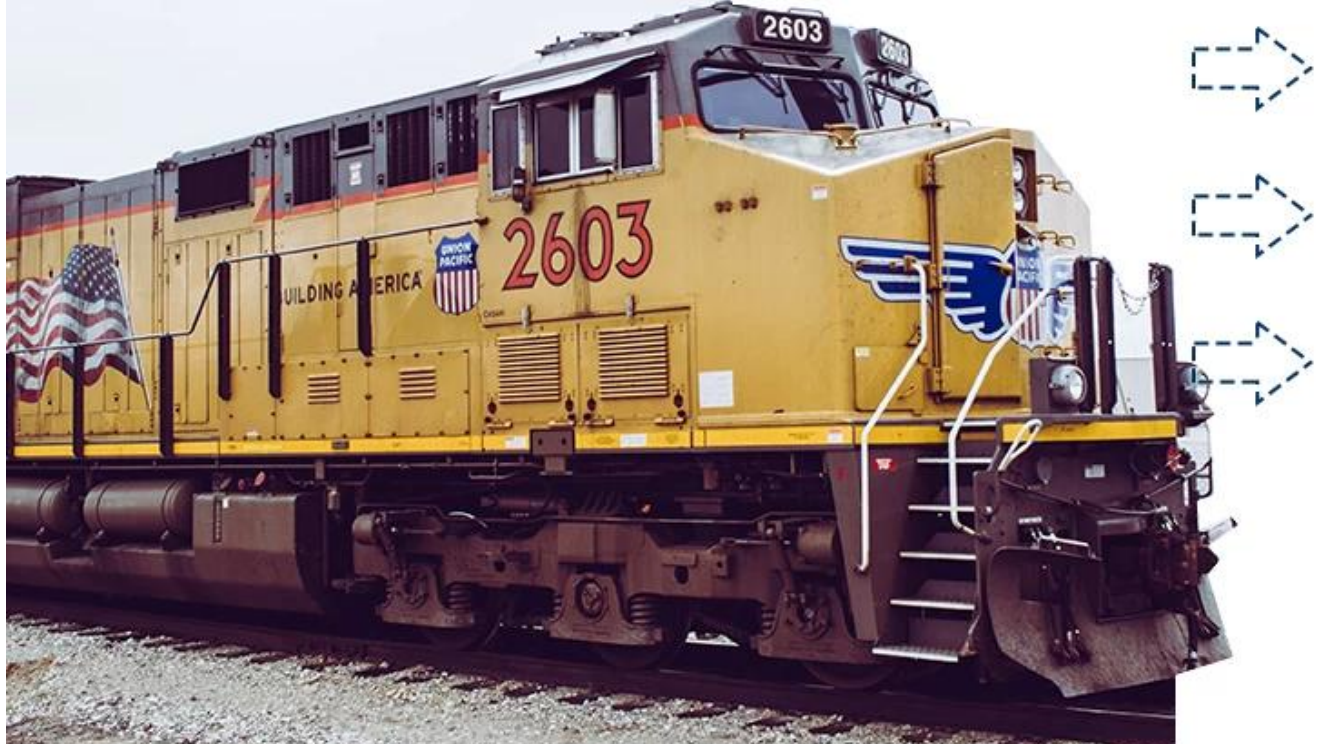

 $\pmb{\times}$ 

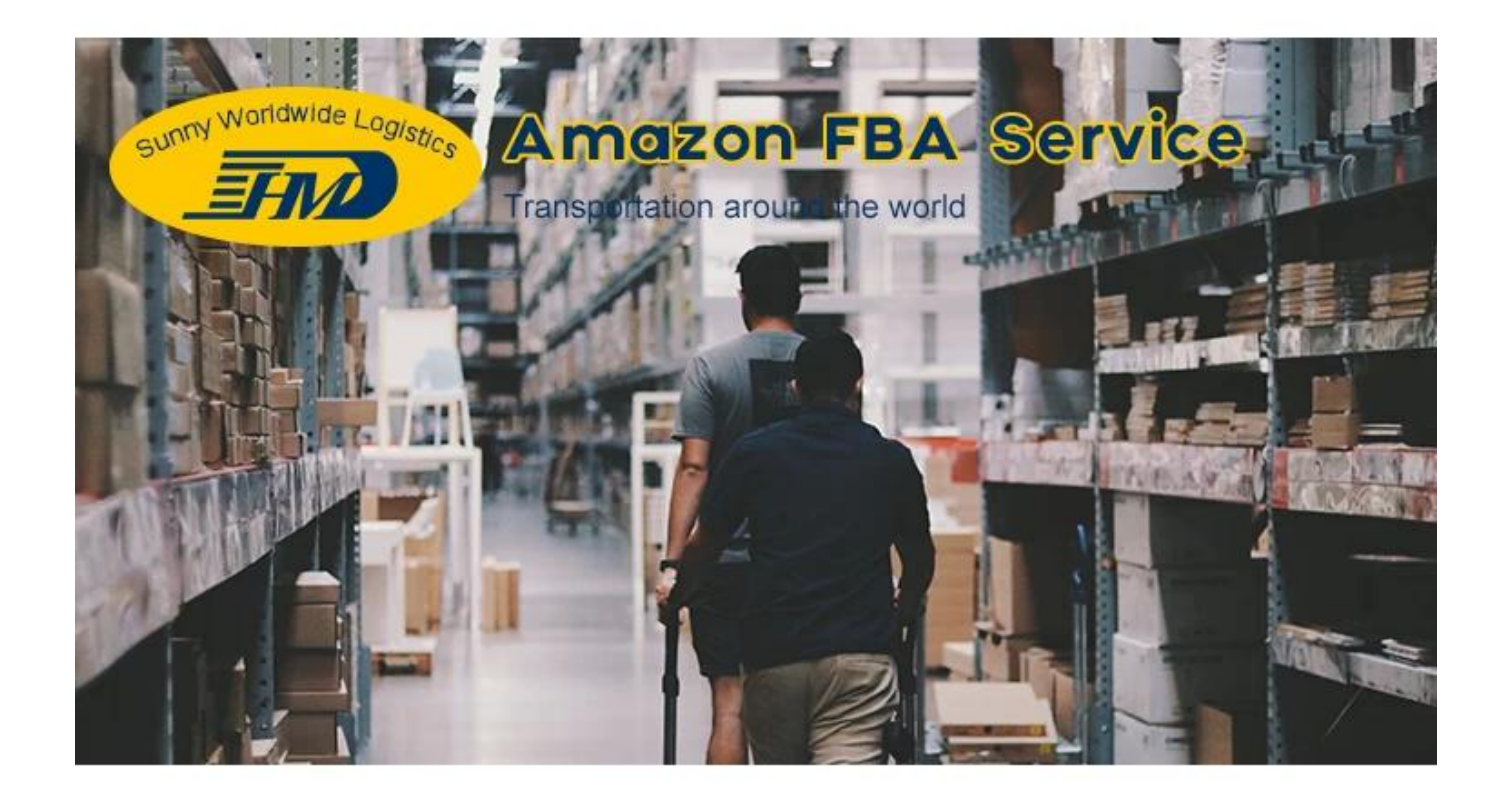

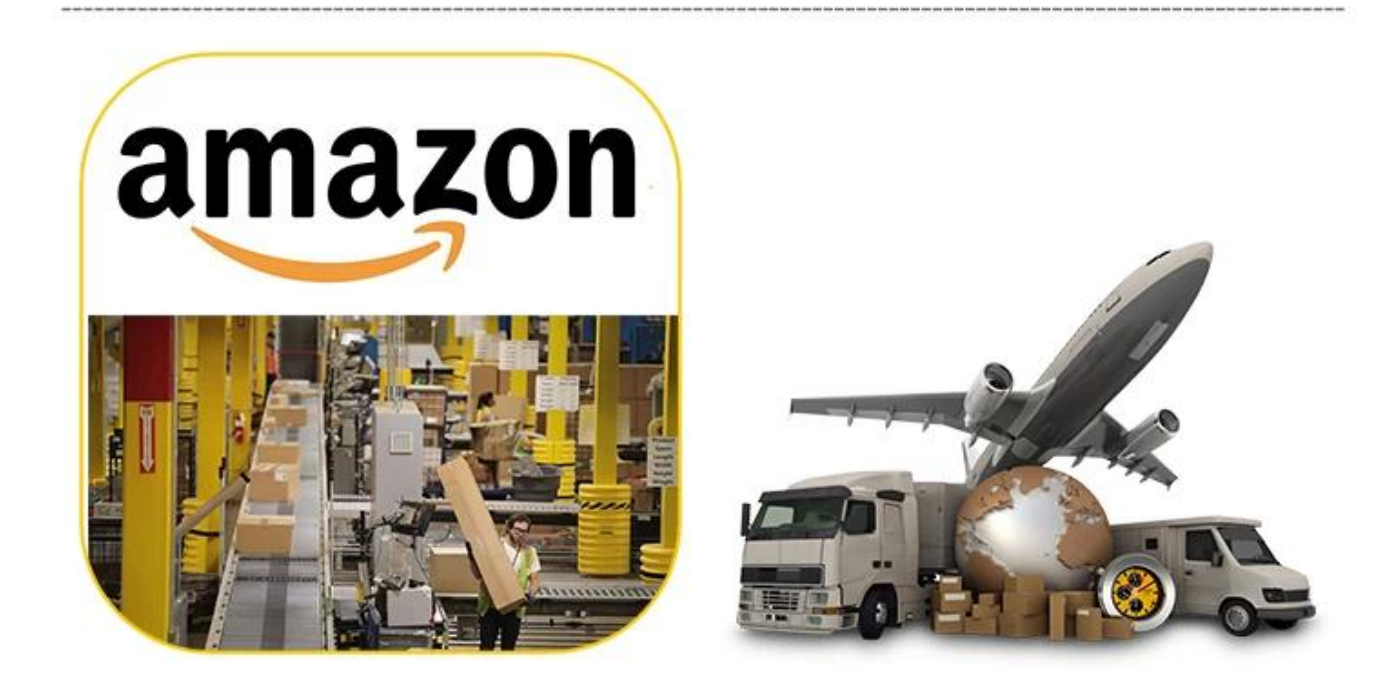